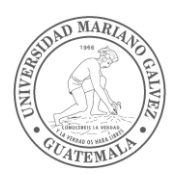

Universidad Mariano Gálvez de Guatemala

Facultad de Ingeniería en Sistemas de Información y Ciencias de la Computación

## **CONTABILIDAD II – 009**

Ciclo 2 Semestre 2 Año 2017

Créditos: 5

### **I. Justificación:**

El curso de Contabilidad II, capacita al estudiante de la carrera de Ingeniería de Sistemas de información, para que comprenda el proceso de registro y clasificación de la información contableadministrativa, de manera que tenga una visión integral para su aplicación en la Planificación, Control y toma de decisiones

### **II. Objetivos del curso y resultados:**  *Objetivo General*

Motivar al alumno para crear en él el interés en la utilización de herramientas de planificación, control y toma de decisiones, aplicado a las necesidades de Administrar en forma eficiente los recursos en la empresa.

### *Objetivos Específicos*

- 1. Desarrollar la lógica en el alumno.
- 2. Que el alumno desarrolle modelos de sistemas de manera rápida y eficiente.
- 3. Que el estudiante aplique las técnicas de planificación, control y toma de decisiones mediante la elaboración de ejercicios prácticos e investigaciones.

#### *Resultados esperados del curso*

Al final de este curso, los estudiantes podrán:

- 1. El alumno conocerá los procesos para la determinación de los costos de fabricación de productos, relacionar los distintos presupuestos para la preparación de estados financieros presupuestados, como herramientas de la administración que le facilitan la planificación, el control de los procesos y presupuestos y la toma decisiones, en las empresas comerciales, de manufactura o de servicios.
- 2. El alumno adquiere las bases teóricas y prácticas y se prepara para desarrollar habilidades que le permitan mejorar la calidad en el desarrollo de aplicaciones de software siendo al final de la carrera un profesional capacitado para realizar una serie de actividades de Ingeniería.

**III. Prerequisito** Ninguno

## **IV. Formato y Procedimientos:**

- 1. Las unidades del curso son teórico-practicas, llevan una parte teórica para dar las definiciones y conceptos del tema para poder desarrollar la parte práctica de los temas básicos del curso.
- 2. Resolver ejemplos del tema de clase para luego solicitar al alumno la solución de ejercicios individuales.
- 3. Asignar al alumno tareas y temas de investigación.
- 4. Resolver ejercicios en clase para acumular 20 pts. de zona. (Ejercicios, Investigaciones y Asistencia)
- 5. El alumno tendrá 2 períodos de clase por semana donde se desarrollan los temas teóricopráctico del curso.
- 6. Uso de temas homologados en la herramienta virtual Moodle, que puede ser proyectados con el equipo audiovisual instalado en el salón de clase.
- 7. Uso de otros recursos preparados por el catedrático, como documentos con temas complementarios, ejemplos y ejercicios para practicar.

**V. Requerimientos del Curso:** Todas las tareas y asignaciones que incluya el curso se darán a conocer con el suficiente tiempo de antelación para su debida elaboración y entrega. Las tareas y proyectos serán entregados en la fecha establecida y por el medio establecido.

**1.** Política de asistencia y participación en clase: Se requiere el 80% de asistencia a clases y participación constante dentro de las clases para enriquecer la discusión de temas y experiencias.

**VI. Ponderación del Curso: Notas o punteos** para las diferentes actividades del curso:

- Evaluación Parcial 1: 10 puntos
- Evaluación Parcial 2: 20 puntos
- Quizzes y laboratorios: 10 puntos
- Presentaciones: 10 puntos (2 de 5 puntos cada una)
- Evaluación Final: 50 puntos

### **VII. Integridad Académica**

Se espera que cada estudiante en éste curso, cumpla y esté al tanto de la Ley de Derecho de Autor y Derechos Conexos de Guatemala (Dto. 33-98 del Congreso de la República de Guatemala), demuestre honestidad y ética. Cualquier trabajo presentado por un estudiante en éste curso para obtener créditos académicos será de la autoría del estudiante. En caso de ser trabajos en grupo, debe ser propio de los estudiantes integrantes del grupo. En los casos en que se deban hacer referencias a artículos o citas de otros autores, deberán ser reconocidos e indicados correctamente en los trabajos, siguiendo los estándares de la APA (American Psychological Association).

En caso de producirse una copia, tanto el estudiante que copia el trabajo de otro estudiante y el estudiante que dio el material que se va a copiar, recibirán automáticamente un cero en la nota del trabajo correspondiente.

Durante las evaluaciones, cada estudiante debe hacer su propio trabajo. Hablar o discutir, no está permitido la durante las evaluaciones, ni tampoco puede comparar documentos, copiar de los demás, o colaborar de una u otra manera. Cualquier comportamiento de este tipo durante las evaluaciones resultará en la anulación de la prueba, y puede conducir a un fallo del curso y las medidas disciplinarias por parte de la universidad.

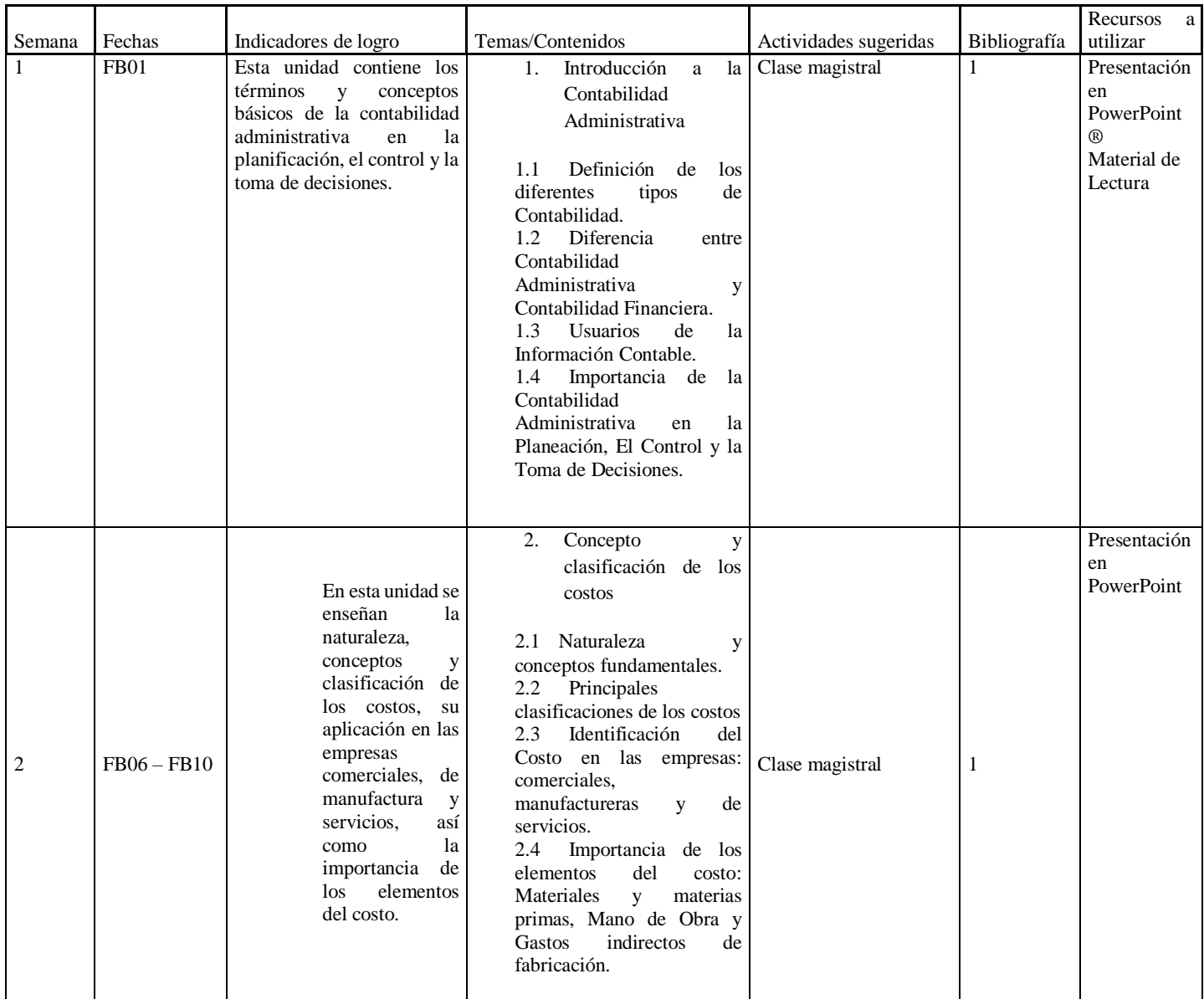

## **VIII. Programación tentativa del curso**

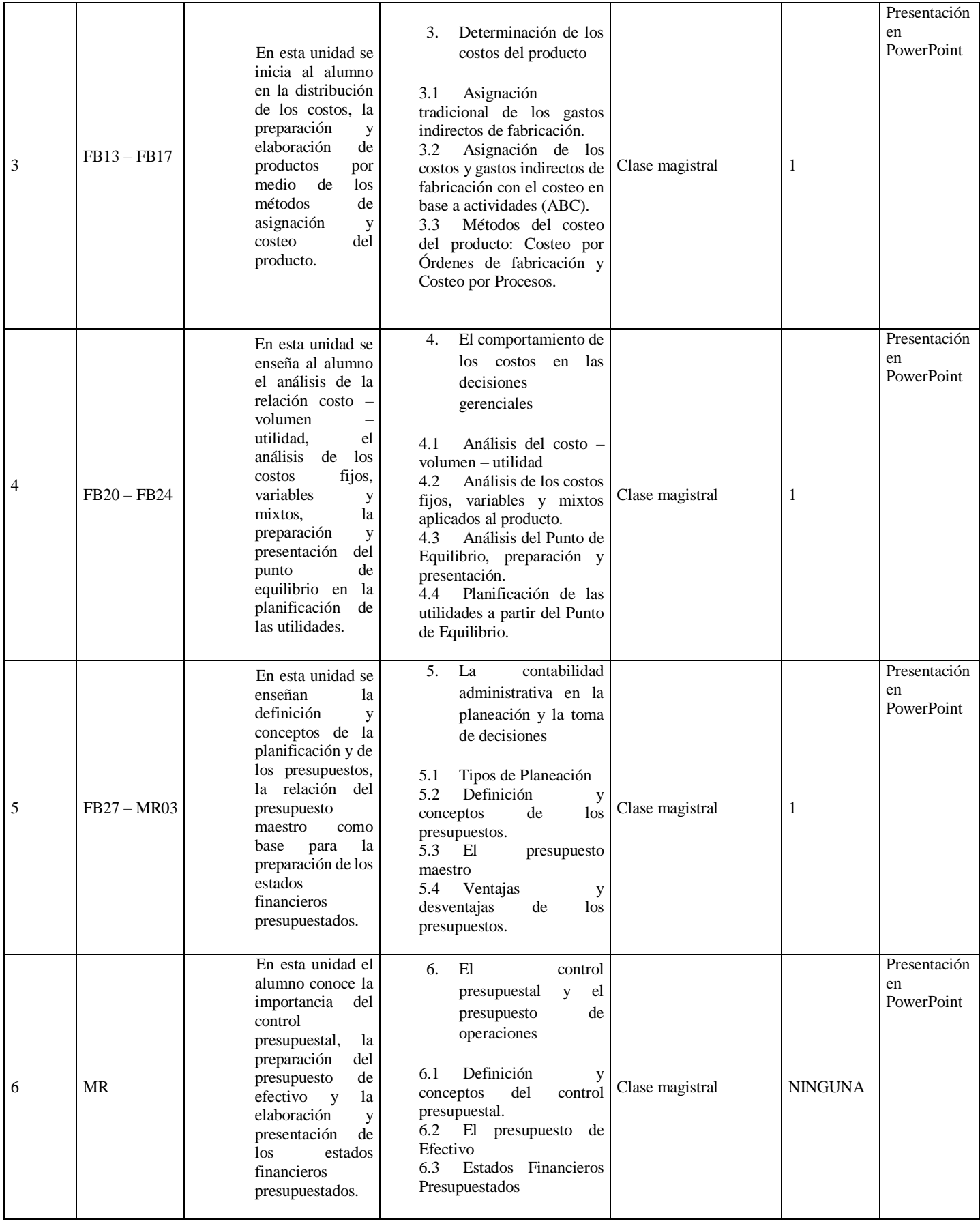

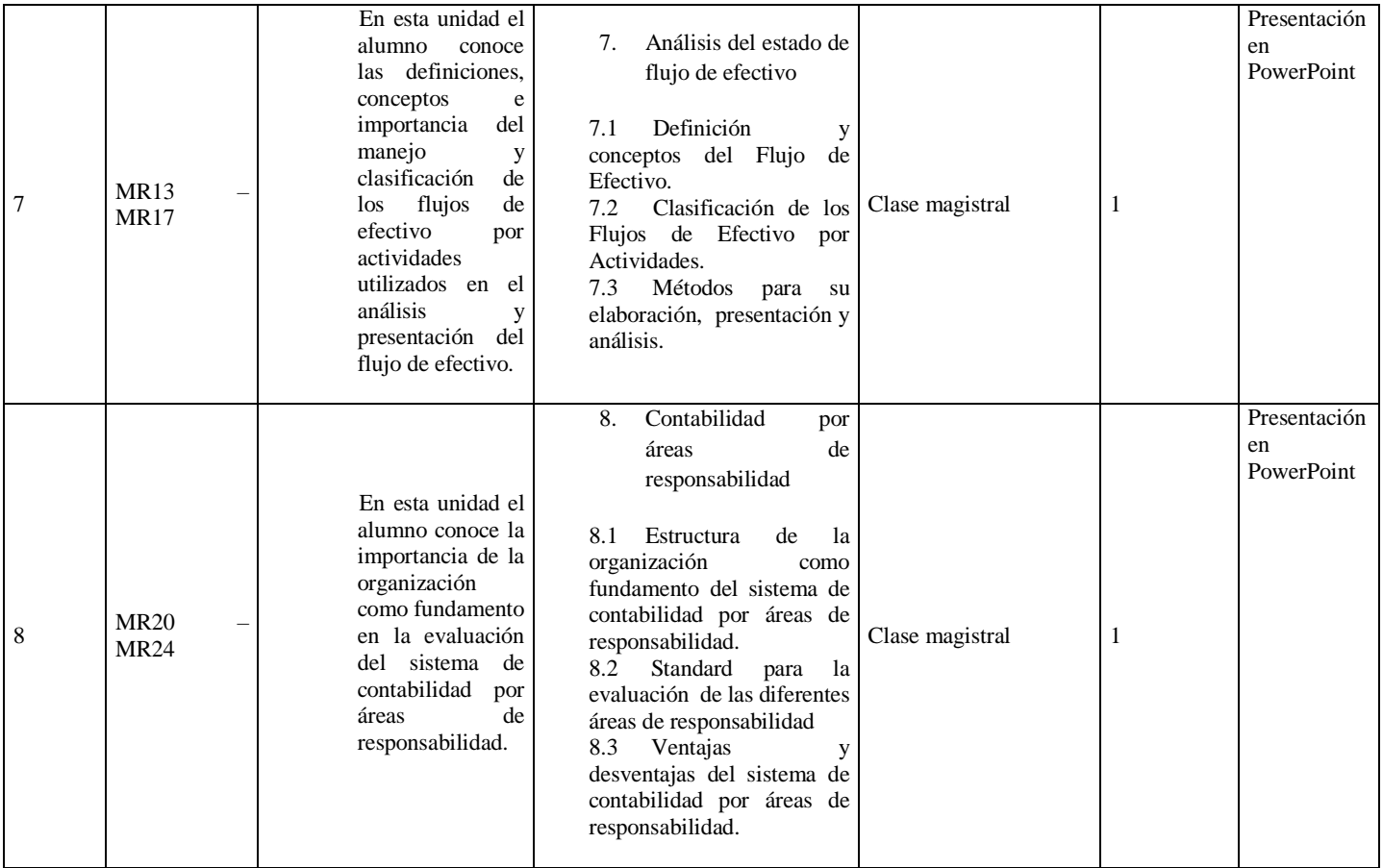

# **IX. Bibliografía del Curso**

- *1. Ramirez Padilla, David Noel (2008). Contabilidad Administrativa. (8a. Ed.). México: Editorial McGraw Hill.*
- *2. Horngren, Charles (2008). Introducción a la Contabilidad Administrativa (8va. Ed.). México: Editorial Prentice Hall.*
- *3. Ramirez Padilla, Backer Jacobsen (1996). Contabilidad de Costos, un enfoque administrativo para la toma de desiciones (2da. Ed.). México: Editorial Limusa*